#### **2- Les paramètres de dispersion**

### **2-1 L'étendue**

L'étendu, noté e, représente la différence entre les valeurs extrêmes de la distribution :

 $e = x_n - x_1$ .

Exemple : Soit la série suivante : 15 14 18 17 19 12 56 48 47 59

 $e = xn - x1 = 59 - 12 = 47.$ 

### **2-2 La variance**

C'est la moyenne arithmétique des carrés des écarts par rapport à la moyenne.

Symbolisé par le signe (s<sup>2</sup>) ou dans la littérature par ( $\sigma^2$ ), et elle est donnée par la relation suivante :

 $Sx^2 = 1/n-1 \sum (x_i - m)^2$ 

Exemple : Avec la série précédente

 $m = 30,5$ 

 $Sx^2 = 1/9 \sum (15-30.5)^2 + (14-30.5)^2 + ... + (59-30.5)^2$ 

 $Sx^2 = 374,05$ 

### **2-3 L'écart-type**

Aussi appelé déviation standard, c'est la racine carrée de la variance, symbolisé par le

signe (S) ou  $(\sigma)$  et donné par : Sx =  $\sqrt{\text{variance}}$ 

Avec l'exemple précédent on obtient

 $S_x = \sqrt{374.05} = 19.34$ 

### **2-4 Le coefficient de variation**

Il permet d'apprécier l'homogénéité des observations dans un échantillon. Symbolisé par le signe *V* ou C.V. et donné par la relation suivante :

C.V. ou  $V = Sx / m \times 100$ 

Si le  $V < 5\%$  il s'agit d'observations très homogènes ;

Si  $5\% < V < 10\%$  il s'agit d'observations homogènes ;

Si  $10\% < V < 15\%$  il s'agit d'observations moyennement homogènes;

Si 15% <  $V$  < 30% il s'agit d'observations hétérogènes ;

Si le *V* > 30% il s'agit d'observations très hétérogènes.

### **Exemple**

Avec la série précédente, *quel est le degré d'homogénéité entre les observations ?*

#### **La solution**

 $V = Sx / m \times 100$  implique C.V. = 19,34 / 30,5  $\times$  100 = 63,41%

Cette dernière valeur indique que les observations de la série sont très hétérogènes

### **Chapitre III. Statistique descriptive à deux dimensions**

L'objectif de cette partie est d'étudier sur une même population de n individus, deux caractères différents X et Y et de rechercher s'il existe un lien entre ces deux variables.

### **Covariance**

C'est la moyenne des produits des écarts pour chaque série d'observation.

Cov(x,y)=  $S_{xy} = 1/n \sum (x_i - m) (y_i - \bar{y})$ 

### **La corrélation**

La corrélation est la netteté ou l'intensité de la relation existante entre deux séries de données.

#### **Le coefficient de corrélation (r)**

Le coefficient de corrélation mesure la dépendance linéaire entre les variables X et Y. Le coefficient de corrélation, est précisément le rapport de la covariance sur le produit des écarts-types de deux variables X et Y.

$$
r = Cov(x, y) / Sx . Sy
$$

On a  $-1 < r < 1$ . Si r est proche de 1 ou  $-1$ , les variables X et Y sont dits : fortement corrélées.

### **Propriétés**

Si le coefficient de corrélation est positif, les points du nuage sont alignés le long d'une droite croissante. Dans ce cas  $X$  et Y évoluent dans le même sens ( $figure 1$ ).

Si le coefficient de corrélation est négatif, les points sont alignés le long d'une droite décroissante. Dans ce cas  $X$  et Y évoluent dans des sens opposés ( $figure 1$ ).

Si le coefficient de corrélation est nul ou proche de zéro, il n'y a pas de dépendance

linéaire (figure 1).

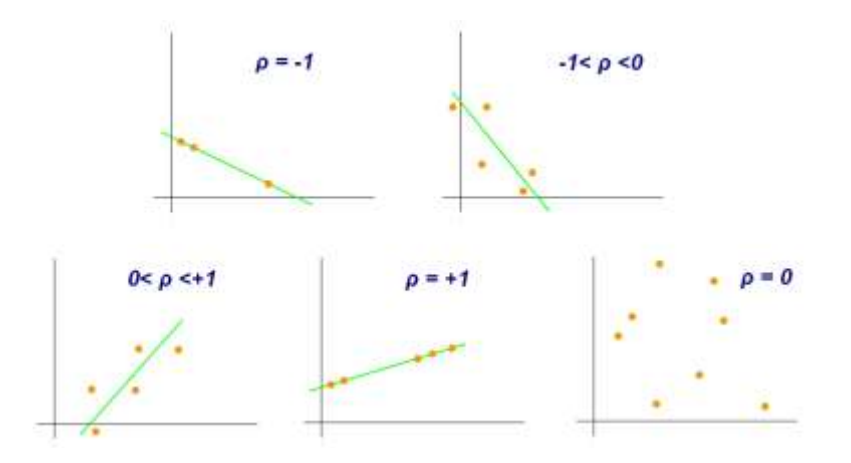

**Figure 1:** Exemples de diagrammes de dispersion avec différentes valeurs de

coefficient de corrélation.

## **Exemple**

L'étude de deux variables (X) le poids de 1000 grains en gramme et le rendement (Y)

en quintaux par hectare chez le blé a donné les résultats suivants :

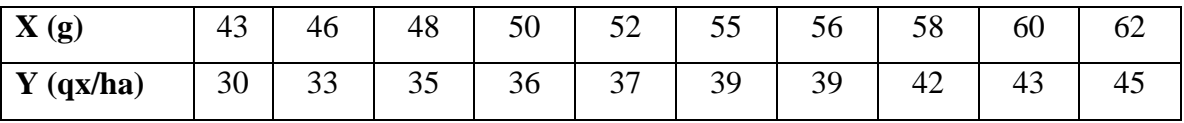

1. Calculer la covariance Cov(xy) qui associe X et Y.

2. Calculer le coefficient de corrélation r<sub>xy</sub> et quelle est votre conclusion ?

# **La solution**

- $m= 53$  Sx = 6,25
- $\bar{y} = 37.5$  Sy= 4,65

 $Cov(xy) = 28,88.$ 

 $r = 0.99$ .

Il existe une forte corrélation positive.